## Braindump2go Lat[est MB2-703 Brain Dumps Questions Mo](http://www.mcitpdump.com/?p=1529)re Than 98 Percent Real Microsoft MB2-703 Exam (11-20)

 Braindump2go Updates Microsoft MB2-703 Exam Dumps Questions, adds some new changed questions from Microsoft Official Exam Center. Want to know 2015 MB2-703 Exam test points? Download the following free Braindump2go Latest Exam Questions Today! Vendor: MicrosoftExam Code: MB2-703Exam Name: Microsoft Dynamics CRM 2013 Customization and ConfigurationKeywords: MB2-703 Dumps,MB2-703 Practice Tests,MB2-703 Practice Exams,MB2-703 Exam Questions,MB2-703 PDF, MB2-703 VCE, MB2-703 Answers, MB2-703 Dumps Free Compared Before Buying Microsoft MB2-703 PDF & VCE!

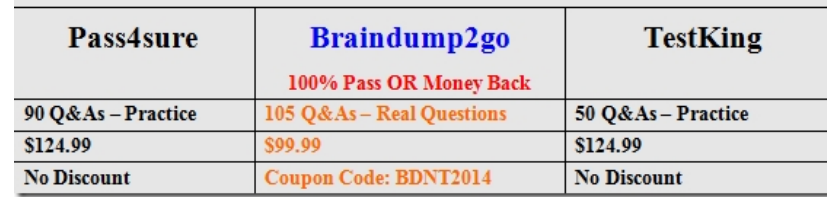

 QUESTION 11Which action can you perform by using a Microsoft Dynamics CRM Solution? A. Back up a database.B. Compile source code and protect intellectual property.C. Move customizations from one database to another database.D. Add new users to a database. Answer: C QUESTION 12Which components can you add to a Solution? A. Custom Business UnitsB. Goal recordsC. .Jpg Web ResourcesD. Products from the product catalog Answer: C QUESTION 13Which statement about the modification of Microsoft Dynamics CRM Solutions is true? A. The terms "customization" and "configuration" can be used interchangeably.B. Having an external partner perform customizations reduces the number of requirements that must be met by the customizations.C. Customizing Microsoft Dynamics CRM often requires the use of third-party development tools.D. Extending Microsoft Dynamics CRM is constrained by the capabilities of the user interface. Answer: A QUESTION 14Which action represents customization or configuration rather than extension or development? A. Create an entity and attributes to support a complex Foreign Exchange business process.B. Create a plug-in to check Account limits when creating an Opportunity.C. Create an XML feed to support real-time currency updates.D. Create a simple JavaScript Web Resource to dynamically change the font color of negative currency values. Answer: C QUESTION 15Which type of activity can you convert to a Lead? A. TaskB. Appointment C. EmailD. Fax Answer: C QUESTION 16When creating a Lead, which type of information can you enter on the Main Lead form? A. GoalsB. CompetitorsC. Additional addressesD. Products Answer: B QUESTION 17You need to display data from a related entity on a form by using a subgrid.Which two components can you use to display the view? Each correct answer presents a complete solution. A. a chartB. a dashboardC. a listD. a report Answer: AB QUESTION 18You have a Microsoft Dynamics CRM instance that has sample data installed.Which three items are default areas of the subject tree? Each correct answer presents part of the solution.(Choose Three) A. default subjectB. serviceC. caseD. issueE. query Answer: ABE QUESTION 19 Which statement about working with forms in the Microsoft Dynamics CRM for tablets client is true? A. Users can switch forms in the tablet client.B. The tablet client displays the first 20 subgrids of a form.C. The tablet client displays the first 5 tabs of a form.D. The tablet client displays Bing maps. Answer: C QUESTION 20You are creating a form that is dependent on responsive design.You implement the design by using tabs. The first tab has four columns.What is the minimum number of columns the form will display in any window width? A. 1B. 2C. 3D. 4 Answer: A MB2-703 Updated Questions are 2015 Latest Released Which 100% will Meet in Your MB2-703 Test! Braindump2go New Released MB2-703 Exam Dumps Contain All New Added Questions Which Will Help you Have A Totally Success in 2015 New Tear! Download our 100% Pass Guaranteed MB2-703 Exam Dumps Full Version, special 10% Off Discount enjoyed!

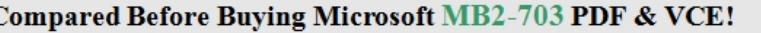

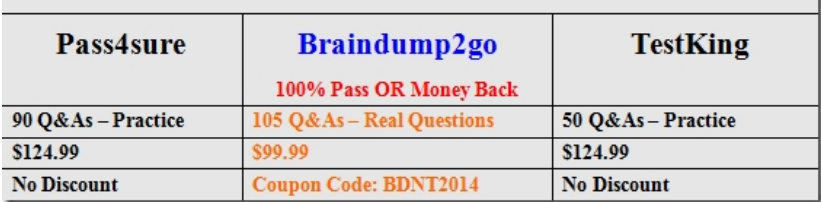

http://www.braindump2go.com/mb2-703.html